**[http://jnrm.srbiau.ac.ir](http://jnrm.srbiau.ac.ir/)** سال ششم، شماره بیست و هفتم، آذر و دی ۱۳۹۹ شماره شایا: ۲۵۸۸X-۵۸۸

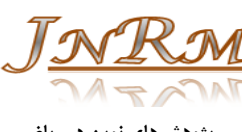

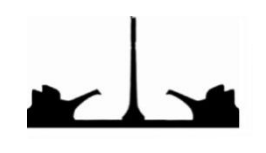

**دانشگاه آزاد اسالمی، واحد علوم و تحقیقات پژوهشهای نوین در ریاضی**

# ارایه یک مدل بر اساس متغیرهای کمکی برای محاسبه کارایی و اثر بخشی ایستگاههای مترو شهر تهران در تحليل پوششي دادهها با ورودي و خروجيهاي وابسته

على محمد قليها<sup>ر</sup>، فرهاد حسين;اده لطفي<sup>٢</sup>ٌ، محمدرضا شهرياري<sup>7</sup>، محسن واعظ قاسمي<sup>۴</sup>

<sup>(۱)</sup> گروه مدیری*ت صنعتی،* واحد امارات، دانشگاه آزاد اسلامی، تهران، ایران <sup>(۲)</sup> گروه ریاضی، واحد علوم و تحقیقات، دانشگاه آزاد اسلامی، تهران، ایران (۳) گروه مدیریت صنعتی، واحد تهران جنوب، دانشگاه آزاد اسلامی، تهران، ایران <sup>۴)</sup> گروه ریاضی، واحد رشت، دانشگاه آزاد اسلامی، رشت، ایران

تاريخ ارسال مقاله: ٩٧/١٢/٢٧ تاريخ پذيرش مقاله: ٩٨/٠٢/٢٣

# حكىدە

کارایی نسبی مجموعهای از واحدهای تصمیمگیرنده با چندین ورودی و خروجی به کمک تحلیل پوششی دادهها به دست می آید. یکی از پیش فرضهای اصلی مدلهای کلاسیک تحلیل پوششی دادهها در نظر گرفتن هر واحد تصمیمگیرنده، به عنوان یک جعبه سیاه است. همچنین مستقل بودن ورودیها و خروجیها نسبت به هم میباشد. در این مقاله عملکرد ایستگاههای مترو شهر تهران را با لحاظ نمودن ساختار شبکه دو مرحلهای که در آن مرحله اول نشان دهنده کارایی و مرحله دوم نشان دهنده اثر بخشی آن میباشد، تعریف و سپس با توجه به وجود شاخصها، ورودی وابسته به هم را در مرحله اول و دوم مدلهای دو مرحلهای را اصلاح نموده و مدل حاصل را برای ۷۱ ایستگاه مترو در شهر تهران بکار گرفته شده و در نهایت از این تعداد ۳ ایستگاه کارا و ۲ ایستگاه اثر بخش بودهاند. در مجموع از بین ۷۱ ایستگاه هیچ ایستگاه متروپی دارای بهره وری یک نبوده است.

**واژههای کلیدی:** کارایی، اثر بخشی، دو مرحلهای، تحلیل پوششی دادهها، ورودیها و خروجیهای وابسته.

farhad@hosseinzadeh.ir :مکاتبات عهدهدار .\*

#### ٠. مقدمه

تحلیل پوششی دادهها تکنیکی براساس برنامهریزی ریاضی جهت محاسبه کارایی نسبی مجموعهای از واحدهای تصمیم گیرنده با چندین ورودی و چندین خروجی است. در مدلسازی اولیه کلاسیک برای محاسبه کارایی نسبی که توسط چارنز و همکاران [۳] پیشنهاد گردید، دارای پیش فرضهایی است که می توان به موارد زیر اشاره نمود:

تمام ورودیها و خروجیها لازم است نا منفی باشند و هر واحد تصمیم گیرنده دارای حداقل یک ورودی و یک خروجی مثبت داشته باشد. تمام ورودیهای یک واحد از هم مستقل هستند. هر ورودی یک واحد با کارایی آن واحد رابطه معکوس و هر خروجی یک واحد با کارایی آن واحد رابطه مستقيم دارد. تمام ورودى ها و خروجى ها قابلیت تغییر از صفر تا هر عدد مثبتی را دارند. این فرض آخری برای محاسبه مختصات نقطه الگو در مجموعه امکان تولید با بازده به مقیاس ثابت یکی از فرضهای اصلی است. در بدست آوردن الگو برای یک واحد ناکارا خروجی می تواند افزایش یابد. به دلیل عدم کراندار بودن خروجی ها در مجموعه امکان تولید با بازده به مقیاس ثابت ممكن است خروجي الگو چندين برابر خروجي واحد تحت ارزیابی پیشنهاد گردد. و به همین ترتیب هر ورودی هم تا سطح مقدار مثبت كوچك پيشنهاد گردد. اما در بسیاری از مسائل حقیقی یک خروجی نمیتواند به هر مقدار حقیقی افزایش یابد. این ممکن است به دلیل این باشد که یک مدیر واحد تصمیمگیرنده، قادر به افزایش یک خروجی به سطح بالا نباشد. و یا ممکن است افزایش یک خروجی به یک سطح بسیار بالا امکان پذیر نباشد.

فار و گراسكف [۴و۵] ساختار يک DMU را در حالت شبکه توسعه دادند، به این معنی که در حالتهای متداول قبل از آن ساختار یک DMU بدون بخشهای درونی در نظر گرفته میشد. پیدا کردن کردن کارایی زیر بخش ها در یک DMU به تصمیم گیرنده در تصمیم سازی و اجرای اهداف از پیش تعیین شده کمک میکند. کائو و هوانگ [۷] کارایی را برای یک سیستم ساده دو مرحلهای تجزیه کردند، منظور از سیستم دو مرحلهای ساده آن است که تمام ورودیها در مرحله یک استفاده

میشود و تمام خروجی مرحله اول به عنوان تنها ورودی مرحله دوم استفاده می شود. کائو و هوانگ [۸] با یک مثال نشان دادند که ممکن است همه زیر بخشها کارا باشند، اما سیستم همچنان کارا باشد. کائو [۹] مروری بر روشهای و حالتهای مختلف شبکه در تحلیل پوششی دادهها انجام داده است. همچنین چن و ژو (۲۰۱۸) اندازه كارايي بر پايه متغيرهاي كمكي توسعه دادند.

تاكنون مطالعات زيادى پيرامون ارزيابي كارأيي سیستمهای حمل و نقل ریلی صورت گرفته است. در زیر، خلاص های از مطالعات صورت گرفته در این زمینه بیان میشود. توسط یو و لین [۱۳] برای بررسی کارآیی فنی و اثر بخشی فنی راه آهنهای دنیا با استفاده از روش تحلیل پوششی دادههای شبکهای، ارائه شد. در این مقاله نیروی کار، انرژی، طول خط، تعداد واگن باری و مسافری، به عنوان ورودیهای مسئله و مسافر- قطار-كيلومتر، بار- قطار-كيلومتر، مسافر- كيلومتر، تن-كيلومتر به عنوان خروجیهای مسئله در نظر گرفته شدند.

در مقاله جیانگ [۶]، مدلی برای ارزیابی کارآیی سیست مهای حمل و نقل ارائه شد. در این مدل سطح توسعه اقتصادي، معيارهاي قابليت حمل و نقل و معيارهاي دسترسی راه آهن به عنوان ورودی و معیارهای ترافیک حمل و نقل و بازدهی حمل و نقل به عنوان خروجی مدل در نظر گرفته شده است.

لیپنگ [۱۰] به ارزیابی مقیاس ورودی -خروجی راه آهنهای مختلف پرداخت. در این مقاله سرمایه گذاری در داراییهای ثابت و دستمزد به عنوان ورودی و سود کل و نیروی کار در حال خدمت به عنوان خروجی مسئله در نظر گرفته شد.

از جمله مطالعات دیگری که در رابطه با ارزیابی کارآیی راه آهن جمهوری اسلامی ایران وجود دارد، میتوان به مطالعه موحدی [۲و۱۱] اشاره کرد که در آن کارآیی راه آهن جمهوری اسلامی ایران طی سالهای ۱۹۷۱ تا ٢٠٠۴ با استفاده از تحليل پوششى دادهها محاسبه شده است و همچنین واحدهای کارا رتبهبندی گردیده.

در مقاله جعفریان مقدم [۱]، با استفاده از دو روش تحلیل پوششی دادهها و روش تحلیل سلسله مراتبی به عنوان ابزارهای قدرتمند مدیریتی در زمینه ارزیابی

عملکرد سازمانها، برای ۴۶ راه آهن دنیا، سه راه آهن آمریکا، کانادا و انگلیس گزینش نهایی شده و جهت الگوبرداری ارائه شد.

 $[\lambda \setminus \mathcal{J}]$ کارآیی فنی نواحی ۱۴ گانه راه آهن ایران با استفاده از تحليل پوششي دادهها پرداختند. همچنين واحدهاي الگو برای نواحی ناکارا معرفی و نواحی کاراً رتبهبندی گردید نتایج رتبهبندی نواحی کارا نشان میدهد نواحی هرمزگان، شرق، خراسان، تهران و اصفهان به ترتیب دارای بالاترین سطح کارآیی هستند.

# ورودي و خروجي خاص

در این مقاله مدل مناسبی با توجه به شرایط موجود در بین ایستگاههای مترو وجود دارد، ارایه می گردد. در این مدلسازی به این نکته اشاره شده است که تمام ایستگاههای مترو دارای شرایط خاصی هستند بخصوص شرایطی که بین شاخصهای ورودی و خروجی وجود دارد. اداره ساخت و راه اندازی هر ایستگاه وظیفه جایابی طراحی و ساخت ایستگاه و ایجاد امکانات لازم برای مسافرت را به عهده دارد. لذا برای ارزیابی و عملکرد هر ایستگاه ساختار دو مرحلهای که مرحله اول نشان دهنده كارايي و مرحله دوم نشان دهنده اثر بخشى هر ايستگاه مترو می باشد. از این رو در این مقاله موضوعات زیر مورد توجه قرار می گیرد. که صورت مسئله اصلی پژوهشی مىباشد.

. 1 اثر بخشی و بهرهوری بر اساس متغیرهای کمکی . 2  $\cdot$   $\mathsf{r}$ 

تهران

در بخش دوم مفاهیم مقدماتی کارایی و اثر بخشی در ساختار دو مرحلهای و مروری بر ادبیات موضوع را بررسی خواهیم کرد. مدل سازی برای ساختار دو مرحلهای با دادههای خاص وابسته و کراندار انجام میشود. تعریف شاخص ها و اجرای مدل برای محاسبه کارایی و اثر بخشی ایستگاههای مترو تهران و تحلیل نتایج در بخش چهارم مورد بحث قرار میگیرد و در نهایت در بخش

پنجم نتیجهگیری تحقیق و پیشنهادات ارایه مے شود.

۲. مفاهیم پایه و مروری بر ادبیات موضوع فرض كنيد n واحد تصميم گيرنده موجود است به طورى  $\overline{X}_{_j} = \begin{pmatrix} x_{1j},...,x_{mj} \end{pmatrix}$  و بردار ورودی  $\overline{DMU}_{_j}$  $Y_j = (y_{1j},..., y_{sj})$  $Y_i \neq 0, Y_i \geq 0, X_j \neq 0, X_j \geq 0$  می $\forall i$ . با فرص پذیرفتن اصول موضوعه شمول مشاهدات، تحدب، بازده به مقیاس ثابت، امکان پذیری و کمینه درونیابی مجموعه امکان تولید به صورت ذیل خواهد بود. $T_c = \left\{ \begin{pmatrix} X \ Y \end{pmatrix} \middle| X \geq \sum_{j=1}^n \lambda_j X_j \& Y \sum_{j=1}^n \lambda_j X_j \& \lambda \geq 0 \right\}$  $T_c = \left\{ \begin{pmatrix} X \\ Y \end{pmatrix} X \geq \sum_{j=1}^n \lambda_j X_j \& Y \sum_{j=1}^n \lambda_j X_j$  $\frac{n}{n}$   $\frac{n}{n}$  $\lambda_j X_j \& Y \sum_{i=1}^{n} \lambda_j X_j \& \lambda \ge 0$  $& Y \sum_{i=1}^{n} \lambda_i X_i$  $(XY)$ 

$$
T_c = \left\{ \left( \begin{array}{c} X \\ Y \end{array} \right) \middle| X \geq \sum_{j=1}^{n} \lambda_j X_j \& Y \sum_{j=1}^{n} \lambda_j X_j \& \lambda \geq 0 \right\}
$$

مدل CCR در ماهیت ورودی برای تعیین کارایی نسبی *DMU p* [ ]

*Min*

$$
s.t \t \sum_{j=1}^{n} \lambda_j X_j \leq \theta X_p
$$
  

$$
\sum_{j=1}^{n} \lambda_j Y_j \geq Y_p
$$
  

$$
\lambda \geq 0
$$
 (1)

 $\boldsymbol{\theta}^* = \mathbf{1}$  $\bm{DMU}_p$ برای تشخیص کارای قوی بودن یا ضعیف بودن واحد تحت بررسی لازم است مساله دیگری حل گردد. برای رفع این مشکل (تن (۲۰۰۰)) مدل غیر شعاعی ذیل بر اساس متغیرهای کمکی جهت محاسبه کارایی نسبی *DMU p* .

$$
Min \t z_p = \frac{1 - \frac{1}{m} \sum_{j=1}^{m} \frac{s_j^-}{x_{jp}}}{1 + \frac{1}{s} \sum_{r=1}^{s} \frac{s_r^+}{y_{jp}}}
$$
 (5)

$$
Min \t z_p = \frac{1 - \frac{1}{m} \sum_{j=1}^{m} \frac{s_j^-}{x_{jp}}}{1 + \frac{1}{s} \sum_{r=1}^{s} \frac{s_r^+}{y_{rp}}}
$$
  
\n
$$
s t \t \sum_{j=1}^{n} \lambda_j x_{ij} + s_i^- = x_{ip}, \t i = 1,..., m
$$
  
\n
$$
\sum_{j=1}^{n} \lambda_j y_{ij} - s_r^+ = y_{ip}, \t r = 1,..., s
$$
  
\n
$$
\lambda \ge 0, \t s^- \ge 0, \t s^+ \ge 0.
$$

$$
\frac{1 - \frac{1}{m} \sum_{j=1}^{m} \frac{s_i^{-*}}{x_{ip}}}{1 + \frac{1}{s} \sum_{r=1}^{s} \frac{s_r^{**}}{y_{rp}}}
$$

 $\bm{DMU}_p$ الگو که روی مرز کارایی است از رابطه زیر به دست می آىد.  $\sum_{j=1}^n \lambda_j^{1*} X_j, \sum_{j=1}^n \lambda_j^{1*} Z_j, \sum_{j=1}^n \lambda_j^{2*} Y_j$  $\sum^n \lambda_j^{1*} X_j, \sum^n \lambda_j^{1*} Z_j, \sum^n \lambda_j^{2*}$  $\lambda_j^{1^*}X_j, \sum^n_{i} \lambda_j^{1^*}Z_j, \sum^n_{i} \lambda_j^{2^*}Y_j$  $\sum_{j=1} \lambda_j^2 X_j, \sum_{j=1} \lambda_j^2 Z_j, \sum_{j=1} \lambda_j^2 Y_j$  $\sum_{j=1}^{n} \lambda_j^* Y_j \ge Y_p, \sum_{j=1}^{n} \lambda_j^* X_j \le X_p$  $\sum_{i=1}^{n} \lambda_i^* Y_i \ge Y_n$ ,  $\sum_{i=1}^{n} \lambda_i^*$  $\lambda_j^* Y_j \ge Y_p$ ,  $\sum_{i=1}^n \lambda_j^* X_j \le X$  $\sum_{j=1} \lambda_j Y_j \geq Y_p$ ,  $\sum_{j=1} \lambda_j X_j \leq X_p$ الگوی یک واحد سعی میشود ورودیها کاهش و خروجيها افزايش يابد. اما الگوي توليد مياني (Z) لزوماً *Z p* .

#### ۰۳ مدلسازی

در این بخش ابتدا شاخصهای موثر بر کارایی، اثر بخشی، و بهرهوری معرفی خواهد شد سپس مدل مناسب برای رسیدن به هدف طراحی خواهد شد.

#### ٠١-٣. دادهها

در این تحقیق ۷۱ ایستگاه مترو شهر تهران در سال ١٣٩٧ مورد بررسى قرار مى گيرد. تمام ايستگاهها ابتدا طراحی و ساخته شدند و سپس مورد بهرمبرداری قرار گرفتند. از این رو ایجاد زیر ساختها به عنوان کارایی و مرحله به کارگیری و بهرهبرداری و ارایه خدمات به مشتریان به عنوان اثر بخشی تعریف گردید. از نظر شهودی میتوان هر ایستگاه را به صورت شکل ۲ نشان داد.

\**p z* \**p z DMU p* \**p z* = 1 *DMU<sup>p</sup>* \**<sup>p</sup>* 0 1 *z DMU<sup>p</sup> Y p p* 0 0 ,X *DMU<sup>p</sup>* . , ,..., , ,..., , ,..., *m j j im s r r rp n j ij i ip j n n j kj j kj j j n j rj r rp j s m x Min <sup>s</sup> s y s t x s x i m z z k k y s y r s* − = + = − = = =+ = −+ + = = = − = = 11 1 1 1 2 1 1 2 1 1 2 1 1 1 1 1 11

$$
\lambda^1 \geq 0, \quad \lambda^2 \geq 0, \quad s^- \geq 0, \quad s^+ \geq 0.
$$

 $\left(\mathbf{\lambda}^{1*},\mathbf{\lambda}^{2*},s^{-*},s^{+*}\right)$ صورت كارايي مرحله اي اول و دوم از روابط زير بدست می آید:

$$
1 - \frac{1}{m} \sum_{j=1}^{m} \frac{s_i^{-*}}{x_{ip}} = \log \left| \log \left( \frac{1}{x_{ip}} \right) \right|
$$
  
5
$$
\frac{1}{1 + \frac{1}{s} \sum_{r=1}^{s} \frac{s_r^{**}}{y_{rp}}}
$$

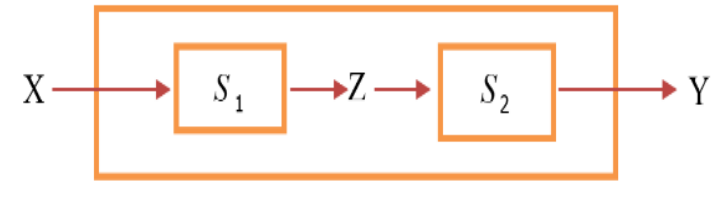

شکل ۱. ساختار دومرحلهای

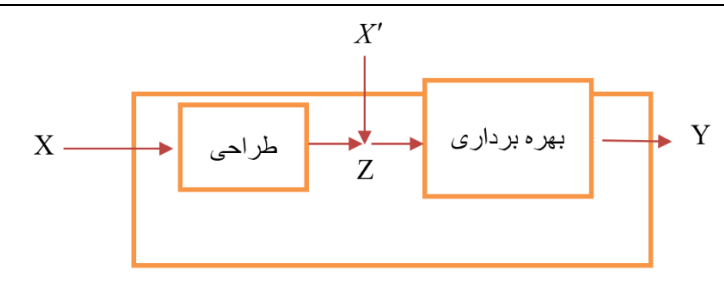

شکل ۲: ساختار دو مرحلهای با یک ورودی اضافی در مرحله دوم برای هر ایستگاه مترو

در مرحله اول طراحی و ساخت ایستگاه مترو مدنظر است و در مرحله دوم بکارگیری این ایستگاه برای ارایه خدمات به مسافران مورد سنجش قرار می گیرد. شاخصهای موثر بر عملکرد به صورت ذیل است.

### ● موقعیت مکانی

شاخصی است که میزان تراکم جمعیتی و ترافیکی منطقه را نشان میدهد و مقدار آن در فاصله [1,10] قرار دارد. این شاخص توسط افراد خبره طی یک پرسشنامه به دست آمده است، که میزان جمعیت و تردد مردم در این ایستگاه را نشان می دهد. هر چه عدد به (١٠) نزدیکتر باشد، نشان دهنده تراکم جمعیتی بیشتر و هرچه به ١ نزدیکتر باشد جمعیت تراکم کمتر ایستگاه را نشان مىدھد.

#### • بودجه

میزان بودجه تخصیص یافته برای احداث ایستگاه را نشان میدهد که مقدار ی در فاصله  $[1,5]$  به واحد میلیارد تومان است.

#### • يرسنل

تعداد پرسنل در هر ایستگاه را نشان میدهد که در بخش بهرهبرداری در اختیار ایستگاه قرار گرفته است.

#### • تجهيزات

زیر ساختهایی که در مرحله طراحی و ساخت ایستگاه، در هر ایستگاه ایجاد میشود، را تجهیزات مینامند. که شامل فروشگاهها، تعداد گیتهای مورد استفاده و ... میباشد. این معیار از ترکیب تمام امکانات و زیر ساختهای ساخته شده در هر ایستگاه بدست آمده که بعد از نرمالیز نمودن مقداری در فاصله [1,10] میباشد. هر چه مقدار به ۱۰ نزدیکتر باشد، یعنی در مرحله

ساخت تجهیزات بیشتری در هر ایستگاه به وجود آور دەاند.

• مساحت ایستگاه

این شاخص تمام مساحت در اختیار هر ایستگاه را نشان می دهد، که این مقدار در ایستگاههای مختلف بین تغییر می کند.  $5000m^2$  تغییر می کند.

#### • میزان مسافران جابجا شده

این شاخص تعداد مسافران ورودی و خروجی در هر ایستگاه را نشان میدهد. تعداد مسافران ورودی و خروجی در ایستگاههای مختلف بین ۲۰۰۰ نفر الی ۳۰۰۰ نفر بوده است.

# • رضايت مسافران

شاخصی است که میزان رضایت مسافران از امکانات، تجهيزات، كيفيت آنها، نوع سرويسدهي، تهويه، ميزان اطلاع رساني، وجود علائم راهنمايي، برخورد كاركنان، وجود پله برقی، وجود سرویس های بهداشتی و زیبایی و نظافت را نشان میدهد. این معیار از یک پرسشنامه که توسط مشتریان ورودی و خروجی هر ایستگاه تکمیل و پردازش شده به دست آمده و در نهایت در فاصله [1,5] ارزش گذاری گردید. که عدد بزرگتر نشان دهنده رضایت بیشتر مسافران از آن ایستگاه میباشد. باتوجه به ساختار تعریف شده برای هر ایستگاه رعایت هر یک از معیارهای فوق ورودیها و خروجیهای هر مرحله

#### ۲–۳. مدل پیشنهادی

به شرح جدول ١ تنظيم گرديد.

با توجه به معرفی معیارها و ایستگاهها طراحی مدل اولیه برای محاسبه بهرهوری  $U_{_{n}}$  DMU به صورت ذیل است:

(مساحت ایستگاه P|م لا تجهیزات ایستگاه P|م)  
این رابطه بر اساس قوانین لازم است به شکل زیر باشد:  
(مساحت ایستگاه P(A|م)
$$
Y \le z_{x}
$$
میزات ایستگاه P(A  
توجه شود واحد مساحت  $2 \times 1000m^2$   
از این رو مدل بر مبنای متفیرهای کمکی شبکه دو  
مرحلهای این تحقیق با شرایط معیارهای فوق به شرح  
زیر است:  

$$
1 - \frac{1}{3} \left[ \left( \frac{2}{2} \frac{s^{-}}{x_{in}} \right) + \frac{s^{-}}{x'_{n}} \right]
$$

$$
\lim_{t \to \infty} \frac{1 - \frac{1}{3} \left[ \left( \sum_{j=1}^{2} \frac{s_i^{-}}{x_{ip}} \right) + \frac{s_0^{-}}{x'_{p}} \right]}{1 + \frac{1}{2} \sum_{r=1}^{2} \frac{s_r^{+}}{y_{ip}}}
$$
\n
$$
\sum_{j=1}^{71} \lambda_j^1 x_{ij} + s_i^{-} = x_{ip}, \quad i = 1, 2
$$
\n
$$
\sum_{j=1}^{71} \lambda_j^1 z_{kj} \ge \sum_{j=1}^{71} \lambda_j^2 z_{kj}, \quad k = 1, 2
$$
\n
$$
\sum_{j=1}^{71} \lambda_j^2 x'_{j} + s_0^{-} = x'_{p}
$$
\n
$$
\sum_{j=1}^{71} \lambda_j^2 y_{ij} - s_r^{+} = y_{ip}, \quad r = 1, 2
$$
\n
$$
1 \le \sum_{j=1}^{71} \lambda_j^1 x_{2j} \le 5
$$
\n
$$
\sum_{j=1}^{71} \lambda_j^1 x_{2j} \le 10
$$
\n
$$
\sum_{j=1}^{71} \lambda_j^1 z_{1j} \ge 2 \sum_{j=1}^{71} \lambda_j^1 z_{2j}
$$
\n
$$
1 \le \sum_{j=1}^{71} \lambda_j^2 y_{2j} \le 5
$$
\n
$$
\lambda^1 \ge 0, \lambda^2 \ge 0, s^- \ge 0, s^+ \ge 0.
$$

از آنجایی که در حال حاضر میزان بودجه تخصیص پیدا كرده، و هزينه شده است و موقعيت جغرافيايي نيز يك شاخص محیطی است، لذا تغییرات این دو معیار در اختیار مدیران است. پس مدل (٣) در ماهیت خروجی در نظر گرفته شد. در نتیجه در این تحقیق مدل (۳) به صورت ذيل تغيير يافت.

$$
Max \quad UV_p
$$
\n
$$
VX_p + VX'_p = 1
$$
\n
$$
WZ_j - VX_j \leq 0 \quad , \forall j
$$
\n
$$
UV_j - WZ_j - VX'_j \leq 0 \quad , \forall j
$$
\n
$$
UV_j - VX_j - VX'_j \leq 0 \quad , \forall j
$$
\n
$$
(U, V, V', W) \geq 0.
$$
\n
$$
(U, V, V', W) \geq 0.
$$

$$
Min \quad \theta
$$

$$
s.t \quad \sum_{j=1}^{n} \lambda_j^1 z_j - \sum_{j=1}^{n} \lambda_j^2 z_{kj} \ge 0
$$
  

$$
- \sum_{j=1}^{n} \lambda_j^1 X_j + \theta X_p \ge 0
$$
  

$$
- \sum_{j=1}^{n} \lambda_j^2 X'_j + \theta X'_{10} \ge 0
$$
  

$$
\sum_{j=1}^{n} \lambda_j^2 Y_j \ge Y_p
$$
  

$$
\lambda' \ge 0, \lambda^2 \ge 0
$$

براساس شرایط ورودی و خروجیهای مرحله اول و دوم شرایط هر یک از آنها به صورت ذیل است.  
شرایط هر یک از انها به صورت ذیل استگاه (م|م) =  
(موقعیت مکانی ایستگاه D  

$$
X_p = (x_{1p}, x_{2p})
$$

$$
S = \text{sum of } \sum_{i=1}^{n} a_i
$$

$$
X'_p = (x'_p) = (P^p)^{-1}
$$

$$
S = \text{sum of } \sum_{i=1}^{n} a_i
$$

$$
X'_p = (x'_p) = P^p
$$

$$
S = \text{sum of } \sum_{i=1}^{n} a_i
$$

$$
Z_p = (z_{1p}, z_{2p})
$$

$$
Y_p = (y_{1p}, y_{2p}) = (P^p)^{-1}
$$

$$
S = \text{sum of } \sum_{i=1}^{n} a_i
$$

$$
S = \text{sum of } \sum_{i=1}^{n} a_i
$$

جدول ۱: ورودی و خروجیهای هر مرحله

| <b>خروجي مرحله دوم ا</b>  | ا ورودی مرحله دوم ( $(X^{\prime})$ ا              | تولید میان <i>ی</i> (Z) | $(X)$ ورودی مرحله اول |
|---------------------------|---------------------------------------------------|-------------------------|-----------------------|
| - میزان مسافران جابجا شده | پرسنل بخش بهره برداری<br>$\overline{\phantom{a}}$ | تجهيزات ايستگاهي        | بودجه                 |
| - رضایت مسافران           |                                                   | مساحت اسبتگاه           | موقعيت                |

$$
E_p = \frac{1}{\rho_p^*} = \rho \mid p
$$
یبستگاه مترو p (۵)

 ${\bf p}$  آنگاه ایستگاه مترو  $E_{_{p}}$  = ${\bf 1}$ خوبی دارد، لذا دارای بهرهوری کامل است و اگر p *E p* 1 ضعف دارد و لذا برای رسیدن به وضعیت ایدهآل باید اصلاحات لازم را انجام دهد. با حل مدل دواًل مدل (۴) یعنی فرم مضربی مدل (۴) کارایی، اثر بخشی و بهرهوری هر ایستگاه مترو براساس مجموع وزندار شده، خروجي بر مجموع وزندار ورودي برای هر مرحله محاسبه خواهد شد.

# ۰۴ اجرای مدل

اجرای مدل (۴) و دوآل این مدل برای ۷۱ ایستگاه مترو شهر تهران نتایج کارایی، اثر بخشی و بهرهوری آنها محاسبه گردید که در جدول ۲ نشان داده شده است. تمام ایستگاهها با کد نمایش داده شده است. جدول بر حسب ستون بهرهوری از ماکزیمم به مینیمم مرتب شده است. در بخش کارایی یعنی ایجاد زیر ساختها ٣ ایستگاه مترو کارا بودهاند و کمترین کارایی ایستگاههای مترو ۲۸۵۷.۰ بوده است.

$$
Max \quad \rho_{p} = 1 + \frac{1}{2} \sum_{r=1}^{2} \frac{s_{r}^{+}}{y_{p}}
$$
\n
$$
s.t \quad \sum_{j=1}^{71} \lambda_{j}^{1} x_{ij} + s_{i}^{-} = x_{ip}, \quad i = 1, 2
$$
\n
$$
\sum_{j=1}^{71} \lambda_{j}^{1} z_{kj} \geq \sum_{j=1}^{71} \lambda_{j}^{2} z_{kj}, \quad k = 1, 2
$$
\n
$$
\sum_{j=1}^{71} \lambda_{j}^{2} x_{j}^{'} + s_{0}^{-} = x_{p}^{'}
$$
\n
$$
\sum_{j=1}^{71} \lambda_{j}^{2} y_{j} - s_{r}^{+} = y_{p}, \quad r = 1, 2
$$
\n
$$
1 \leq \sum_{j=1}^{71} \lambda_{j}^{1} x_{2j} \leq 5
$$
\n
$$
\sum_{j=1}^{71} \lambda_{j}^{1} x_{2j} \leq 10
$$
\n
$$
\sum_{j=1}^{71} \lambda_{j}^{1} z_{1j} \geq 2 \sum_{j=1}^{71} \lambda_{j}^{1} z_{2j}
$$
\n
$$
1 \leq \sum_{j=1}^{71} \lambda_{j}^{2} y_{2j} \leq 5
$$
\n
$$
\lambda^{1} \geq 0, \lambda^{2} \geq 0, s^{-} \geq 0, s^{+} \geq 0.
$$
\n
$$
(*)
$$

 $\rho^*_{{}_p}$ صورت میزان بهرهوری ایستگاه مترو p وام از رابطه (۵) محاسبه می گردد.

| ט גדע<br>- JUNE JU<br>75.J<br>. – – – – – |        |         |         |       |        |         |         |
|-------------------------------------------|--------|---------|---------|-------|--------|---------|---------|
| شماره                                     | كارايى | أثربخشي | بهرهوري | شماره | كارايي | اثربخشي | بهرهوري |
| 1                                         | 0.7727 | 1.0000  | 0.9950  | 37    | 0.5172 | 0.8984  | 0.8858  |
| 2                                         | 0.7273 | 0.8357  | 0.8306  | 38    | 0.3571 | 0.8944  | 0.8783  |
| 3                                         | 0.6364 | 0.6878  | 0.6822  | 39    | 0.3793 | 0.8433  | 0.8281  |
| 4                                         | 0.6000 | 0.8646  | 0.8577  | 40    | 0.3226 | 0.7496  | 0.7370  |
| 5                                         | 0.5376 | 0.9135  | 0.9056  | 41    | 0.4032 | 0.8438  | 0.8313  |
| 6                                         | 0.6296 | 0.8491  | 0.8406  | 42    | 0.4245 | 0.6362  | 0.6285  |
| 7                                         | 0.5189 | 0.8018  | 0.7936  | 43    | 0.6191 | 0.8451  | 0.8383  |
| 8                                         | 0.4245 | 0.8067  | 0.7969  | 44    | 0.6250 | 0.7484  | 0.7439  |
| 9                                         | 0.4202 | 0.8440  | 0.8323  | 45    | 0.4202 | 0.8441  | 0.8324  |
| 10                                        | 0.4436 | 0.8430  | 0.8313  | 46    | 0.7143 | 0.8435  | 0.8385  |
| 11                                        | 0.4724 | 0.9172  | 0.9049  | 47    | 0.3361 | 0.8457  | 0.8323  |
| 12                                        | 0.5303 | 0.8978  | 0.8867  | 48    | 0.5000 | 0.7831  | 0.7768  |
| 13                                        | 0.5161 | 0.8503  | 0.8375  | 49    | 0.7500 | 0.6807  | 0.6773  |
| 14                                        | 0.4000 | 0.8417  | 0.8265  | 50    | 0.9275 | 0.9145  | 0.9081  |
| 15                                        | 0.3000 | 0.9037  | 0.8847  | 51    | 0.9785 | 1.0000  | 0.9960  |
| 16                                        | 0.5172 | 0.8981  | 0.8855  | 52    | 0.5161 | 0.6714  | 0.6613  |
| 17                                        | 0.4643 | 0.8999  | 0.8864  | 53    | 0.5625 | 0.8465  | 0.8405  |

حدول ۲: کارایی و اثر بخشی و بهرهوری ایستگاههای مترو تهران

| 18 | 0.3929 | 0.9287 | 0.9129 | 54 | 0.2857 | 0.7742 | 0.7587 |
|----|--------|--------|--------|----|--------|--------|--------|
| 19 | 0.5172 | 0.6738 | 0.6644 | 55 | 0.6667 | 0.6470 | 0.6438 |
| 20 | 0.4211 | 0.7498 | 0.7415 | 56 | 0.9852 | 0.9339 | 0.9293 |
| 21 | 0.9098 | 0.9727 | 0.9423 | 57 | 0.5333 | 0.7498 | 0.7445 |
| 22 | 0.5357 | 0.5939 | 0.5862 | 58 | 0.8462 | 0.9998 | 0.9469 |
| 23 | 0.9286 | 0.8489 | 0.8472 | 59 | 0.4202 | 0.6457 | 0.6368 |
| 24 | 1.0000 | 0.8847 | 0.8847 | 60 | 0.3070 | 0.6452 | 0.6350 |
| 25 | 1.0000 | 0.9323 | 0.9323 | 61 | 0.3782 | 0.8438 | 0.8313 |
| 26 | 0.6429 | 0.6494 | 0.6461 | 62 | 0.3929 | 0.8770 | 0.8621 |
| 27 | 0.6875 | 0.7896 | 0.7856 | 63 | 0.3571 | 0.9027 | 0.8864 |
| 28 | 0.7857 | 0.9834 | 0.9775 | 64 | 0.4483 | 0.9003 | 0.8859 |
| 29 | 0.7857 | 0.6590 | 0.6571 | 65 | 0.4167 | 0.9014 | 0.8875 |
| 30 | 1.0000 | 0.7142 | 0.7142 | 66 | 0.4622 | 0.8913 | 0.8799 |
| 31 | 0.6452 | 0.8472 | 0.8378 | 67 | 0.3302 | 0.7266 | 0.7163 |
| 32 | 0.4483 | 0.8647 | 0.8508 | 68 | 0.6838 | 0.8392 | 0.8330 |
| 33 | 0.5462 | 0.9002 | 0.8905 | 69 | 0.8000 | 0.8429 | 0.8395 |
| 34 | 0.8547 | 0.6395 | 0.6373 | 70 | 0.5625 | 0.7492 | 0.7440 |
| 35 | 0.4622 | 0.7097 | 0.7007 | 71 | 0.9958 | 0.8545 | 0.8528 |
| 36 | 0.6452 | 0.8600 | 0.8505 |    |        |        |        |

علی محمد قلیها و همکاران/ پژوهشهای نوین در ریاضی/ سال ششم، شماره بیست و هفتم، آذر و دی ۱۳۹۹

در بخش اثر بخشی ٣ ایستگاه مترو دارای اثر بخشی كامل بودهاند يعنى فقط دو ايستگاه مترو از ريز ساخت، ساخته شده و در بهرمبرداری نهایت استفاده را بردهاند. کمترین اثر بخشی در بین مترو ۵۹۳۹. • میباشد.

هیچ ایستگاه مترویی وجود نداشت که هم در بخش كارايي و هم در بخش اثر بخشي موفق بودهاند. از اين رو

هیچ ایستگاه مترویی را دارای بهرهوری کامل نمیباشد. کمترین بهرهوری در بین ایستگاههای مترو برابر ۵۸۶۲. مے ہاشد.

نمودارهای کارایی، اثر بخشی و بهرهوری برای تمام ایستگاهها به ترتیب در نمودارهای ۱و ۲و۳ نشان داده شده است.

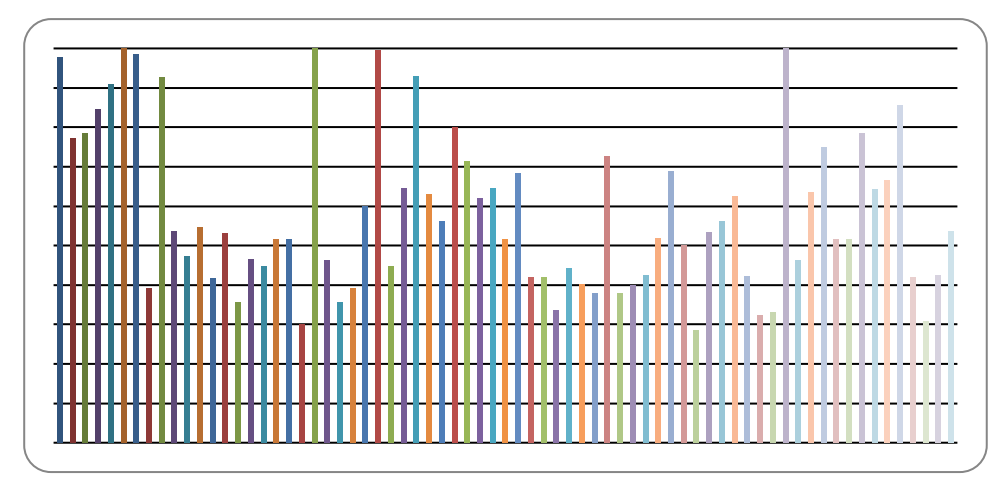

نمودار ۱: کارایی ۷۱ ایستگاه مترو

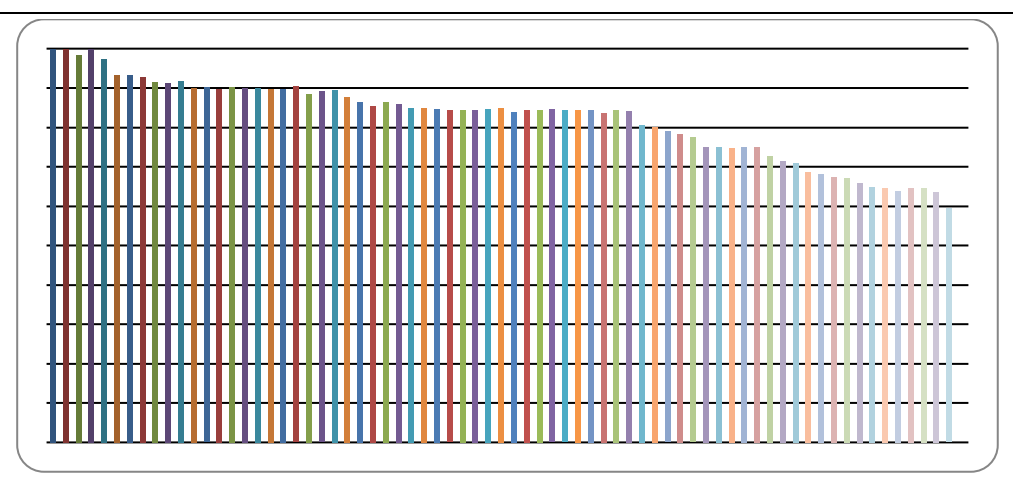

نمودار ۲: اثربخشی ۷۱ ایستگاه مترو

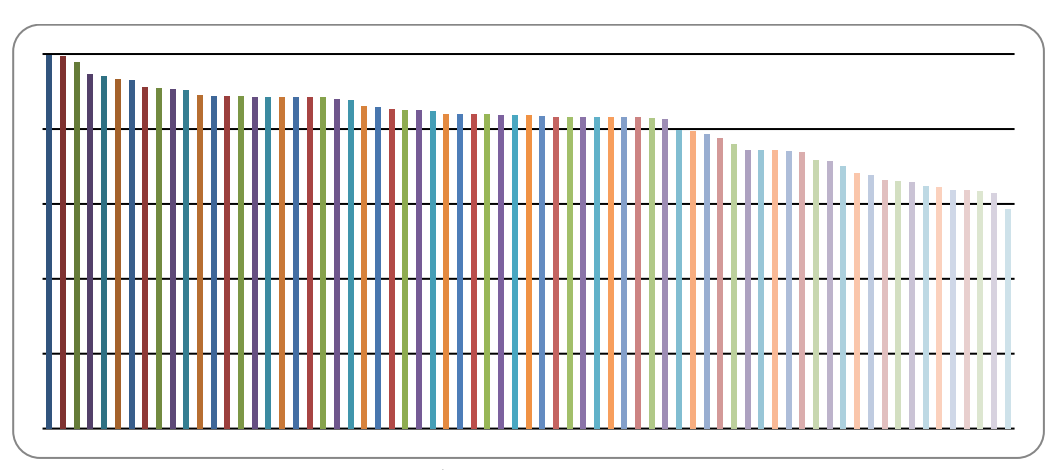

نمودار ۳: بهرهوری ۷۱ ایستگاه مترو

# ۵. نتيجه گيري

در این مقاله ۷۱ ایستگاه مترو شهر تهران مورد بررسی قرا ر گرفت. برای هر ایستگاه مترو با توجه به ساختار آن دو مرحله در نظر گرفته شد. در بخش طراحی و ساخت هدف، هدف ایجاد ایستگاه و امکانات و تجهیزات مورد استفاده بوده است. در سنجش بعدی هدف استفاده و بهره برداری از امکانات و تجهیزات برای ارایه خدمات به مسافران بوده است. به همراه زیر ساختها برای ارایه خدمات پرسنل نیز در اختیار هر ایستگاه مترو قرار گرفت. كه نتيجه أن تعداد مسافر جابه جا شده ورودي و خروجي از آن ایستگاه و همچنین میزان رضایت مسافران از این ایستگاه بوده است. مدل تحلیل پوششی دادههای دو مرحلهای ساخته شد. از آنجایی که برخی از معیارهای

ورودی و خروجی و تولید میانی دارای شرایط ویژه بودهاند و همچنین رابطه مستقیم با هم داشتهاند لذا مدل تحلیل پوششی دادههای دو مرحلهای جدیدی طراحی گردید که برای ۷۱ ایستگاه مترو اجرا شد و نتایج کارایی و اثر بخشی و بهرهوری برای همه آنها محاسبه گردید. مدل ساخته شده خطی بوده و به کمک نرم افزار GAMS نسخه ٢٣.۴ حل گرديد. نتايج حاصل نشان ميداد كه از نظر زیر ساخت ایستگاههای مترو تهران تفاوت بیشتری نسبت به هم و نسبت به بهرهبرداری وارونه یعنی عملکرد ایستگاههای مترو در بخش بهرهبرداری نزدیک تر نسبت به هم بودهاند. این موضوع به این دلیل میباشد که در هر حال مردم از هر ایستگاه نزدیک محل کار یا محل زندگی خود الزاماً استفاده میکنند. لذا تفاوت فاحشی از

نظر عملکردی در ایستگاه های مترو مشاهده نشده است. مقدار بهرهوری در هر ایستگاه از ترکیب محاسبه کارایی و اثر بخشی آن ایستگاه محاسبه میشود. مدل طراحی شده ماکزیمم بهرهوری را برای هر ایستگاه محاسبه می کند. این نتایج تا حد زیادی منطبق بر نظر مدیریت وقت مترو بوده است. systems: IT impact on firm performance. *Decision Support Systems, 48*, 437–446.

[9] Kao, C. (2017). *Network data envelopment analysis: Foundations and extensions*. Switzerland: Springer International Publishing.

[10] Lipeng, Feng and Guohua, Zhou (2010) "Analysis on the scale of inputoutput in diversified railway", IEEE.

[11] Movahedi, M., Saati, S. and Vahidi, A. R. (2007) "Iranian railway efficiency (1971-2004): An application of DEA", Int. J. Contemp.Math. Sciences, 2 (31), pp.1569-1579.

[12] Tone, K., 2001. A slacks-based measure of efficiency in data envelopment analysis. European Journal of Operational Research 130, 498–509.

[13] Yu, M. M. and Lin, E. T. (2008) "Efficiency and effectiveness in railway performance using a multi-activity network DEA model", Omega, 36(6), pp.1005-1017.

# فهرست مراجع

[1] جعفريان مقدم، احمدرضا و فتحعلي، مسعود (١٣٨٧) انتخاب راه آهنهای برتر دنیا در زمینه حمل و نقل کالا جهت الگو برداری برای راه آهن ایران با استفاده از روش تحليل يوششي دادمها (DEA) و روش تحليل سلسله مراتبي (AHP)، مجموعه مقالات دهمين همايش حمل و نقل ريلي.

[۲] موحدی، محمدمهدی و حسینی، سید محی الدین (١٣٨٩) "تعیین و رتبهبندی کارآیی نواحی مختلف راه آهن جمهوري اسلامي ايران با استفاده از تحليل بوشش*ي* دادهها"، مجله رياضيات كاربردي واحد لاهيجان، بهار  $54 - 54.1719$ 

[3] Charnes, A., Cooper, W.W., Rhodes, E.L., 1978. Measuring the efficiency of decision making units. European Journal of Operational Research 2, 429–444

[4] Färe, R., & Grosskopf, S. (1996). *Intertemporal production frontiers: With dynamic DEA*. Boston: Kluwer.

[5] Färe, R., & Grosskopf, S. (2000). Network DEA. *Socio-Economic Planning Sciences, 34*, 35–49.

[6] Jiang, Changbing (2009) "a model of evaluating transportation system efficiency based on data envelopment analysis approach", Second International Symposium on Electronic Commerce and Security.

[7] Kao, C., & Hwang, S. N. (2008). Efficiency decomposition in two-stage data envelopment analysis: An application to non-life insurance companies in Taiwan. *European Journal of Operational Research, 185*, 418–429.

[8] Kao, C., & Hwang, S. N. (2010). Efficiency measurement for network